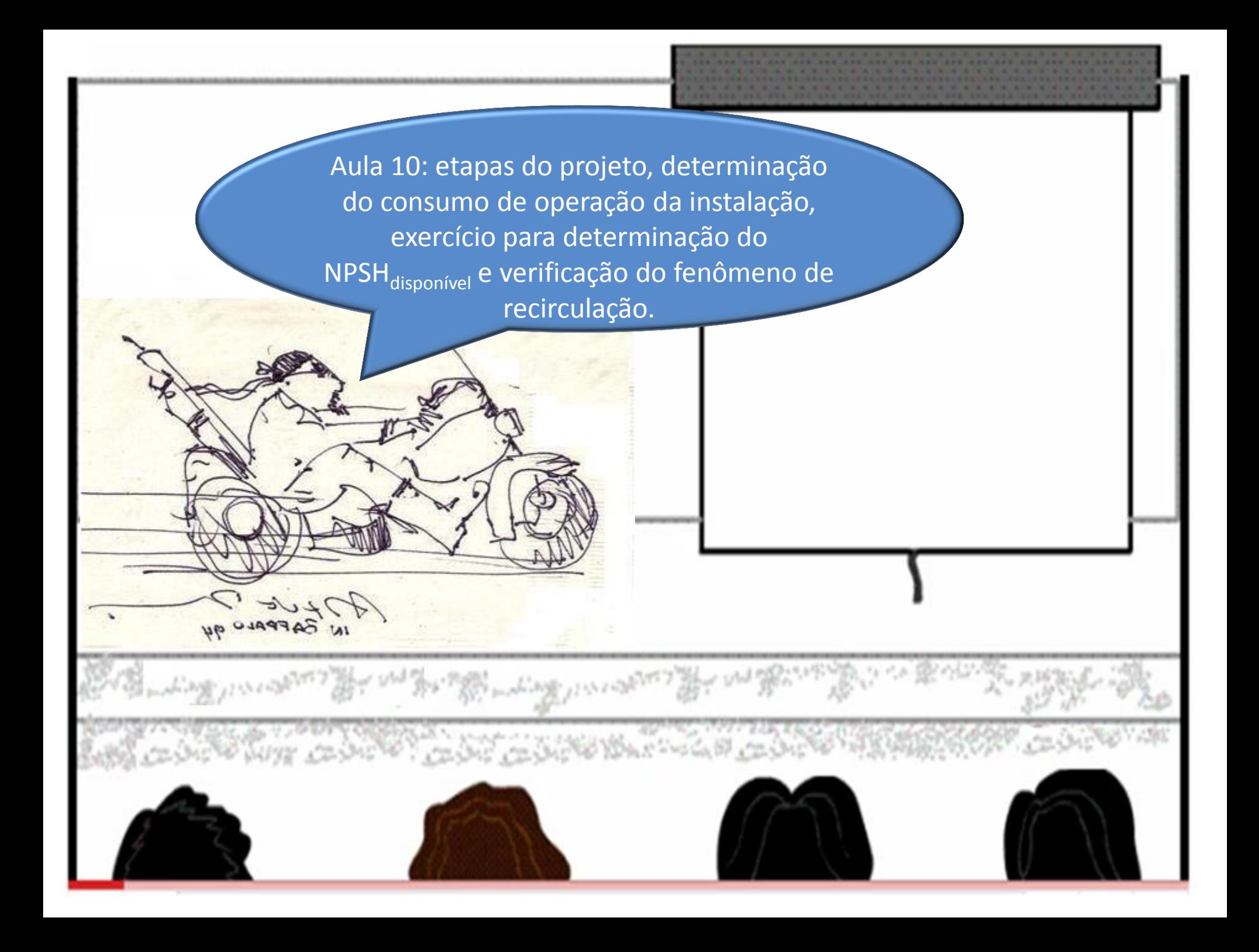

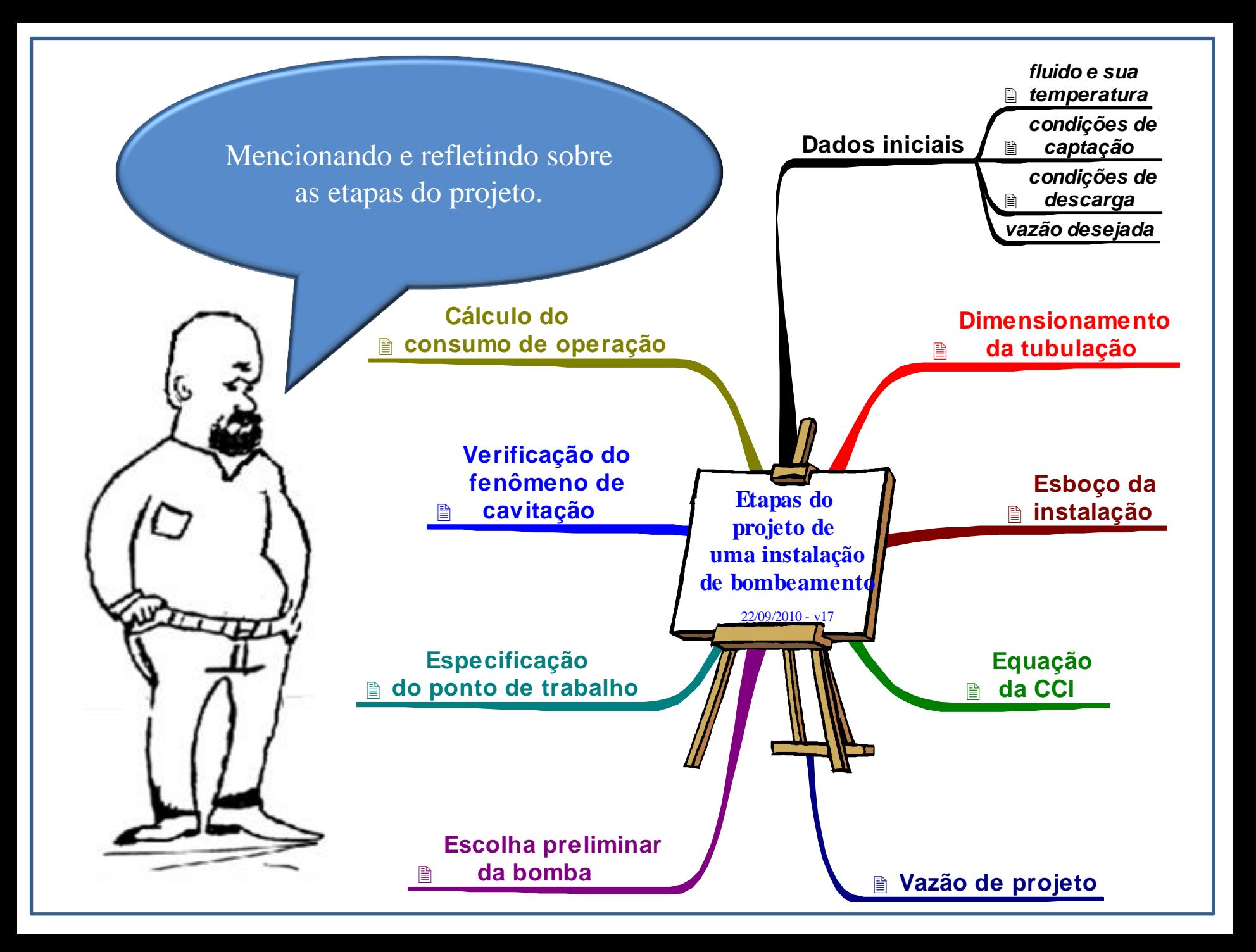

Não dá para falar do consumo de operação sem voltar a falar um pouco sobre o motores elétricos, uma das maneiras mais utilizadas para acionar as bombas hidráulicas.

Vamos começar recordando o conceito de potência mecânica e rotação síncrona.

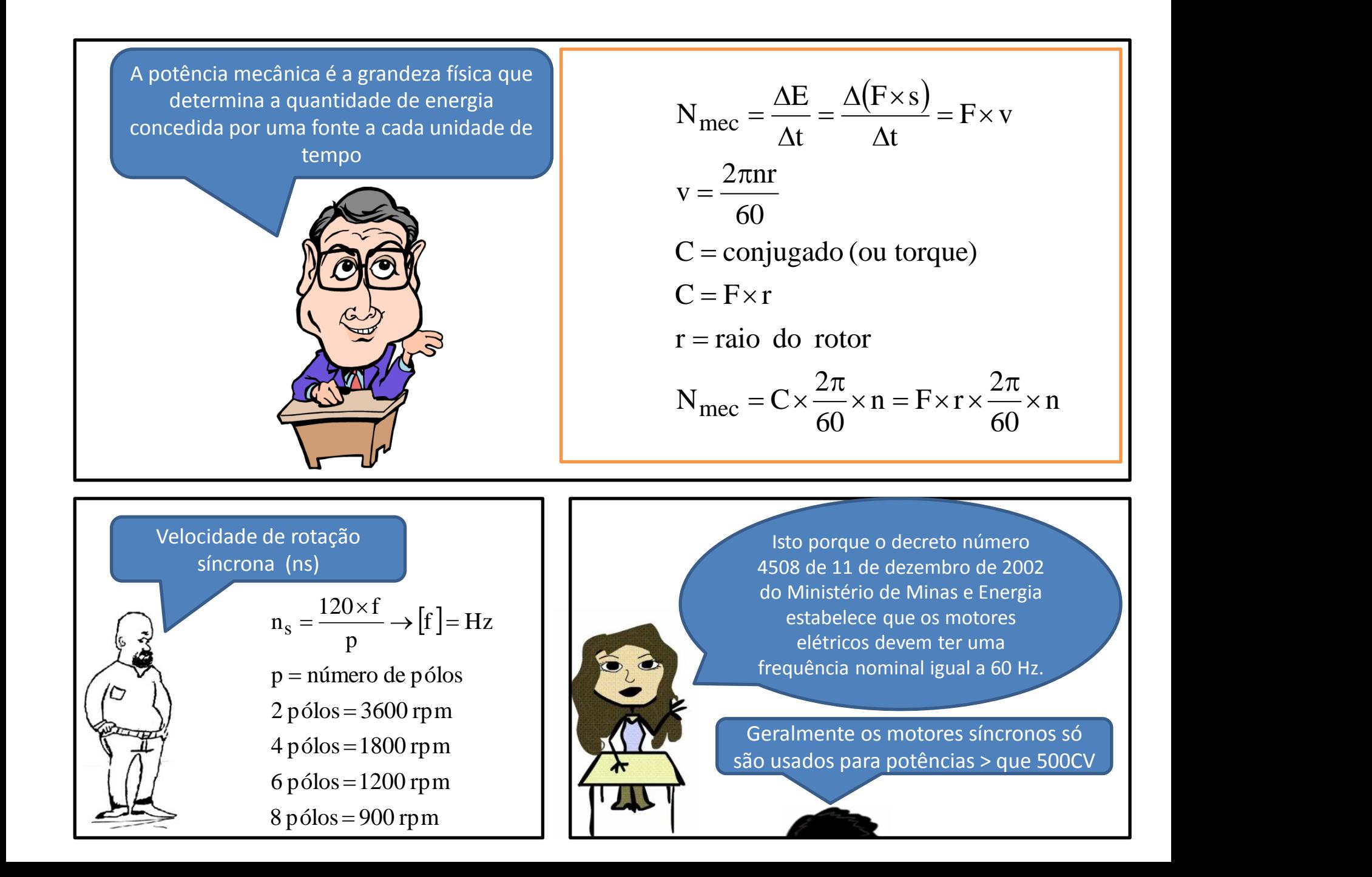

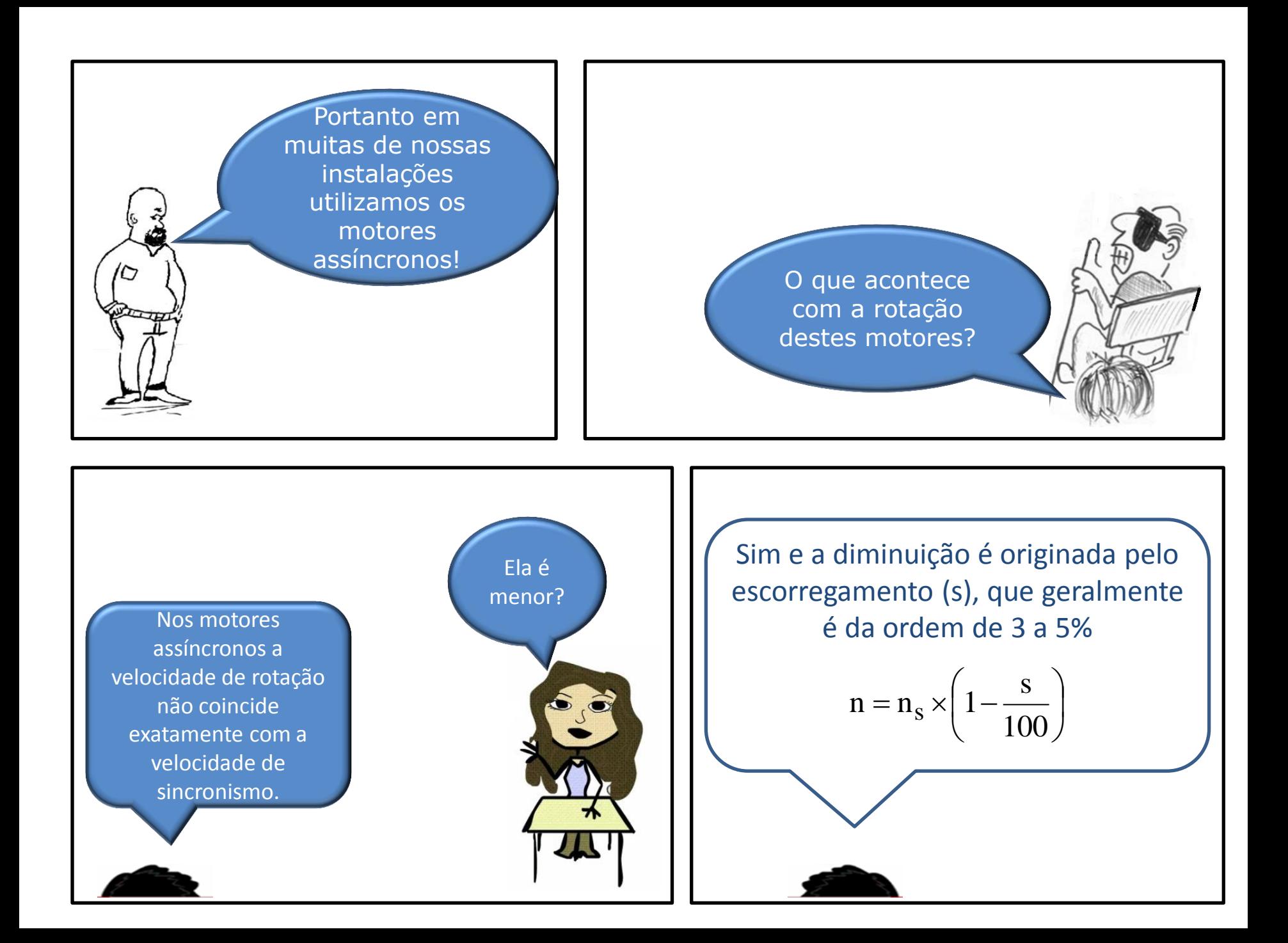

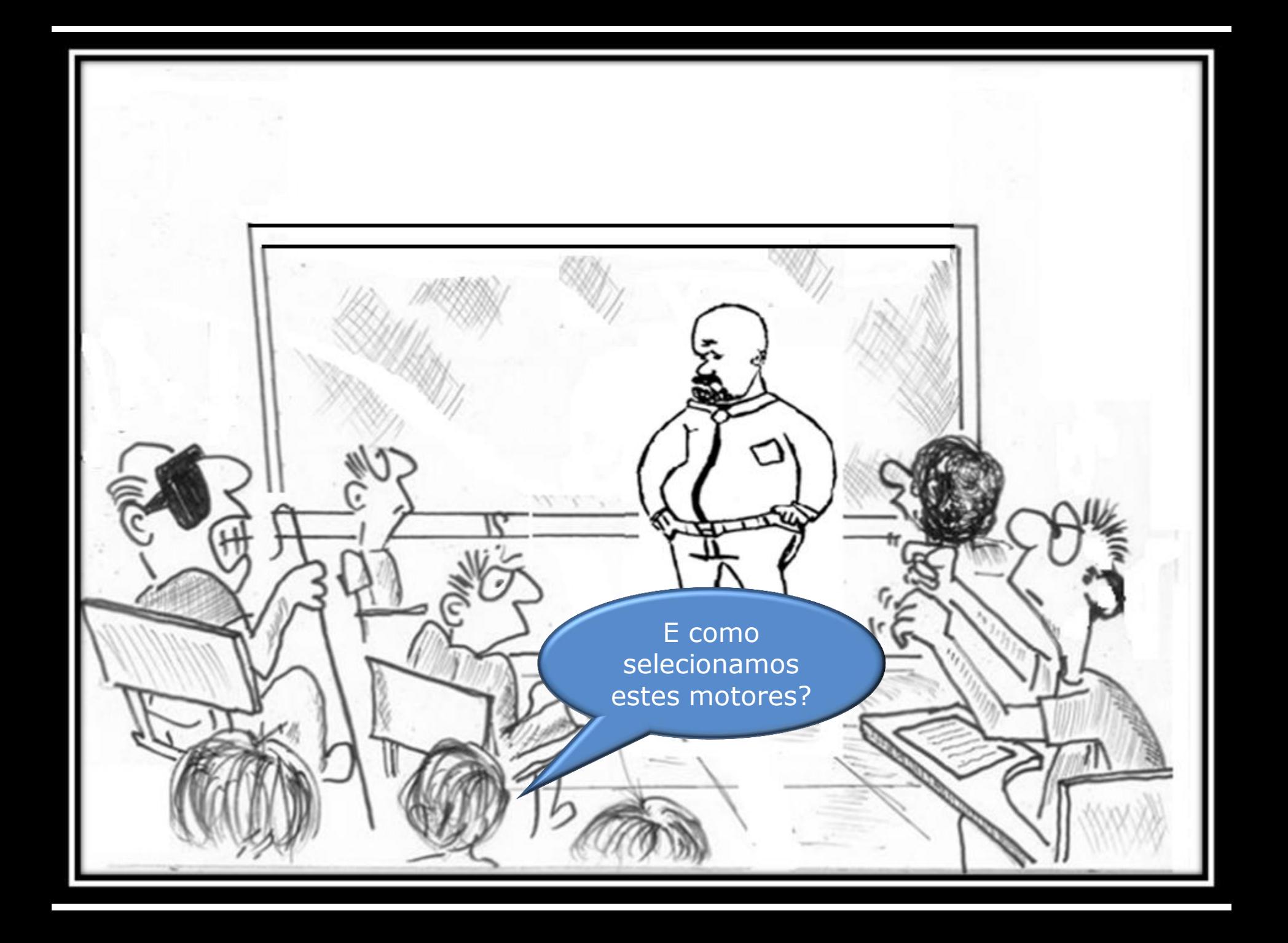

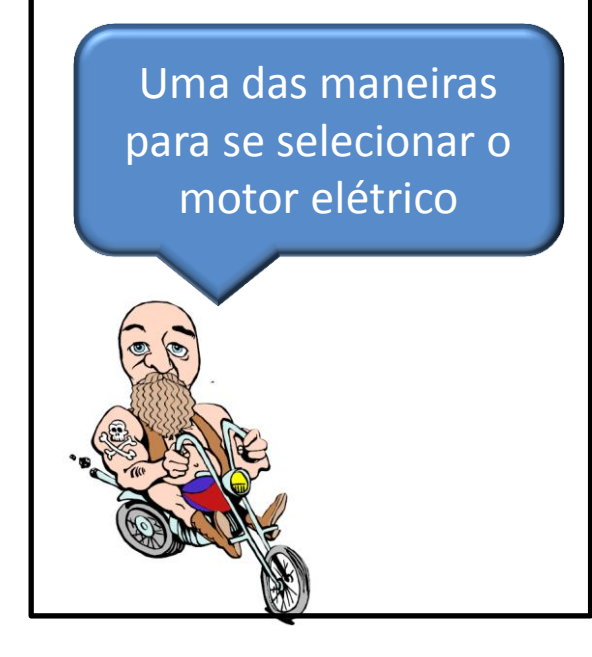

Adotamos o rendimento do motor igual a 90% e cálculamos a potência nominal de referência.

Isso

mesmo!

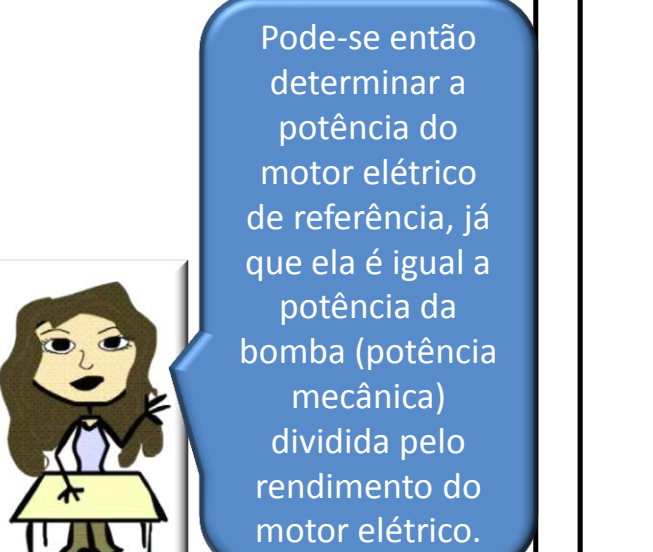

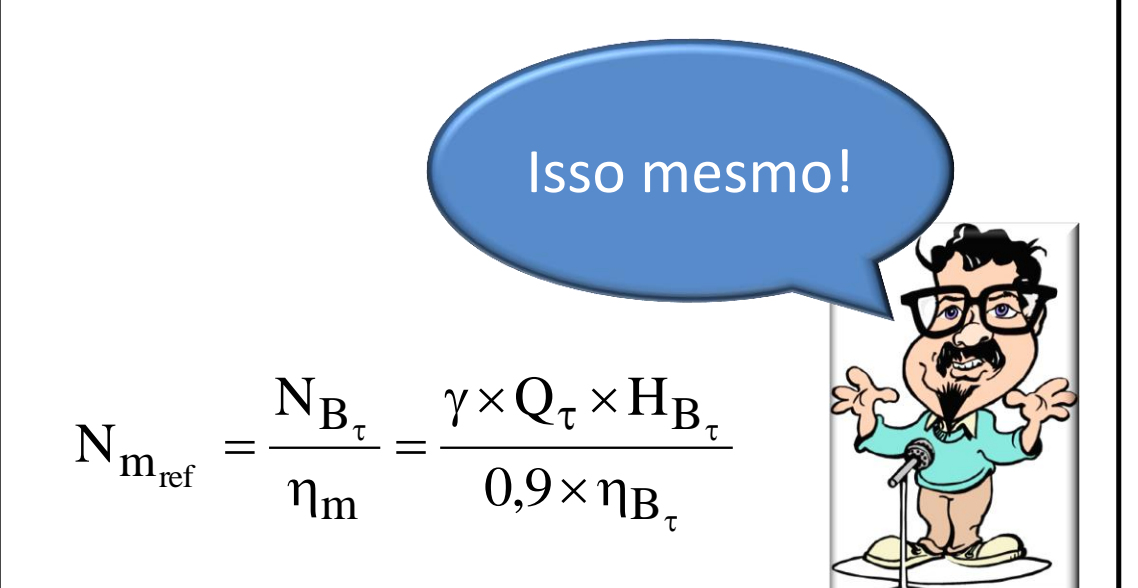

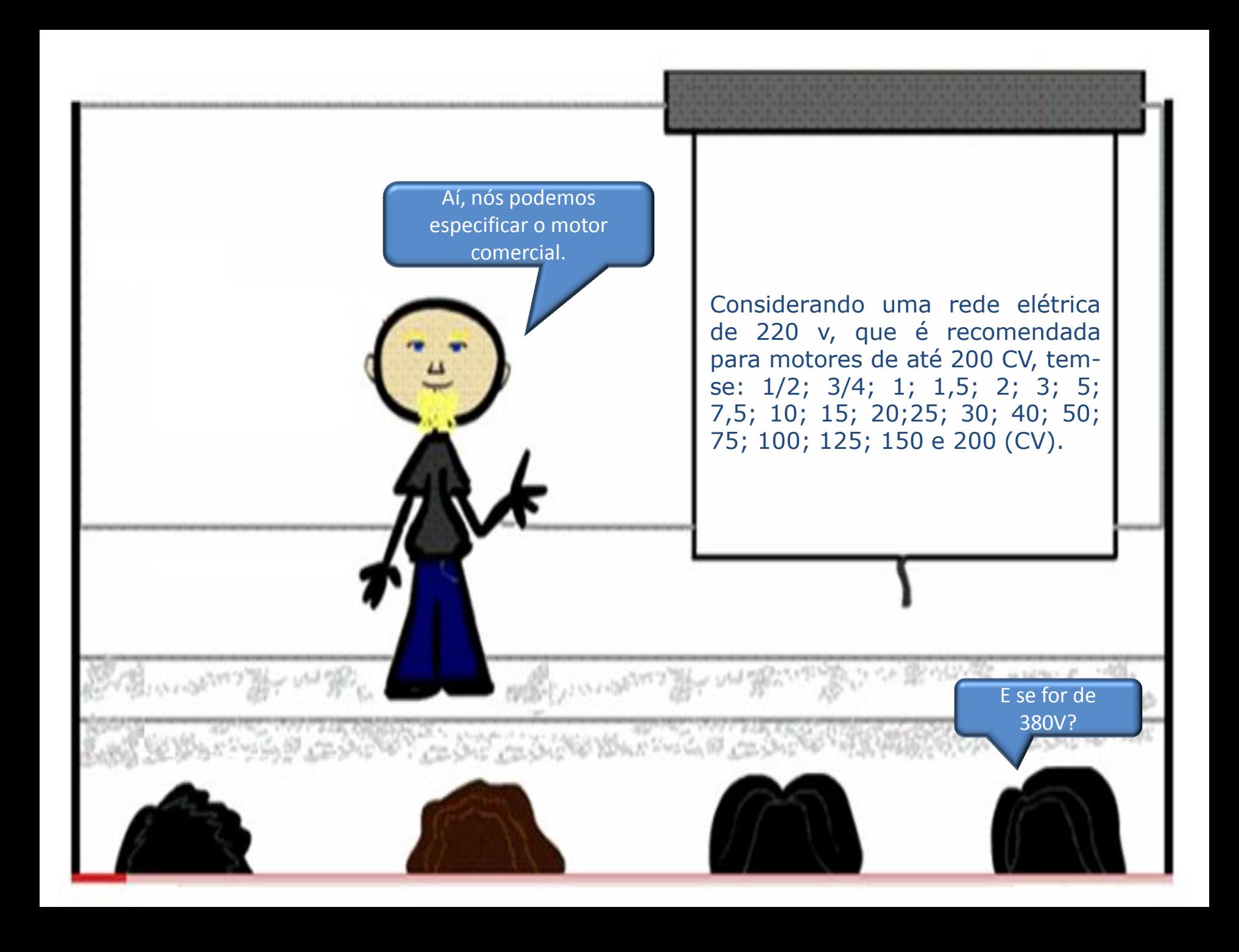

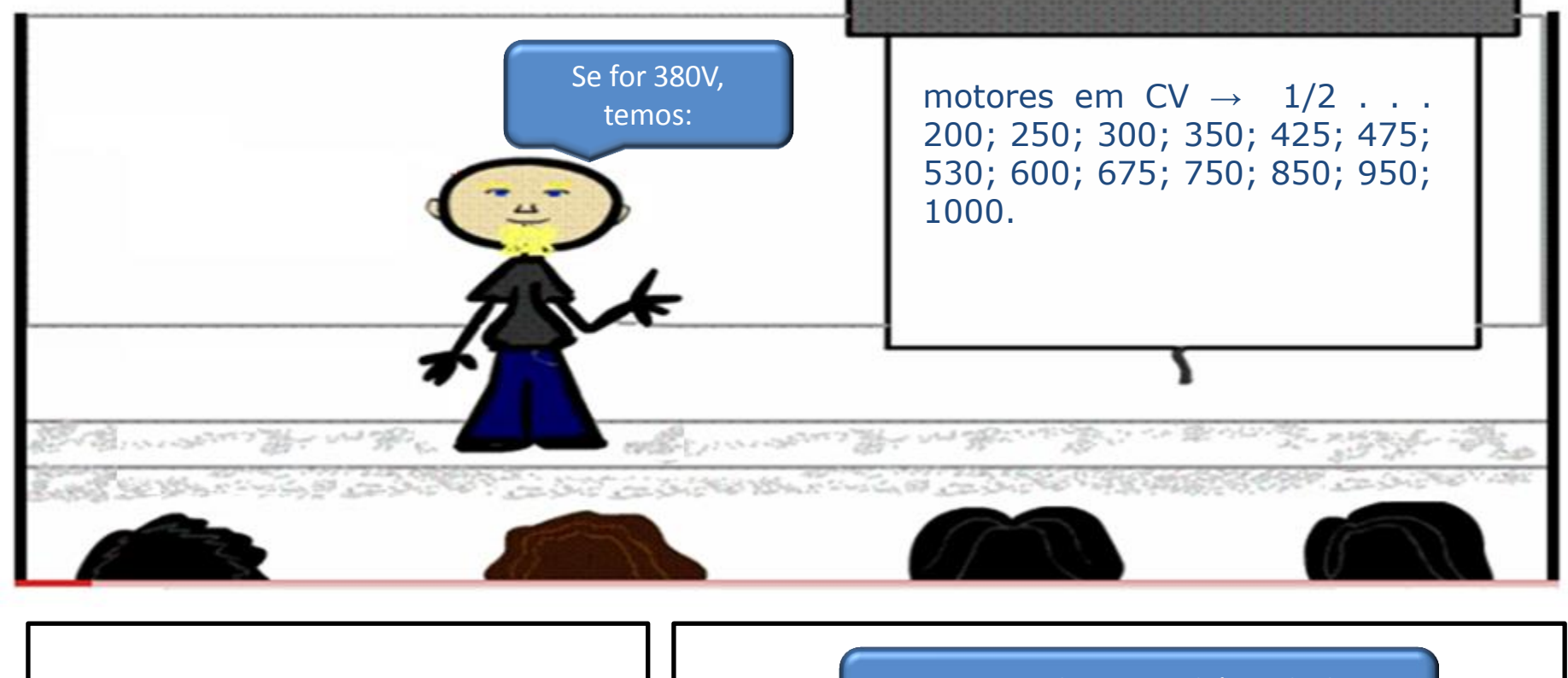

Especificado o motor elétrico, podemos calcular o seu consumo de energia.

Sim, mas podemos também calcular o rendimento real do motor elétrico!  $\overline{\phantom{a}}$  $\int$  $\setminus$  $\mathbf{r}$  $\setminus$  $\bigg($  $\vert x \vert$  $\int$  $\setminus$  $\mathbf{r}$  $\setminus$  $\bigg($  $=N_{m}$   $(kW)$  x  $= A$  $\eta_{m}$  =  $N_{B_{\tau}}$ mes  $b\int \frac{dia}{1}$ dia h  $A = N_{m_{\text{conercial}}} (kW) \times a$  $\text{Consum}_{\text{energyia}_{\text{ex.mensal}}} = A$  $N_{m_{\rm comercial}}$ <sup>real</sup>  $N_m$ m

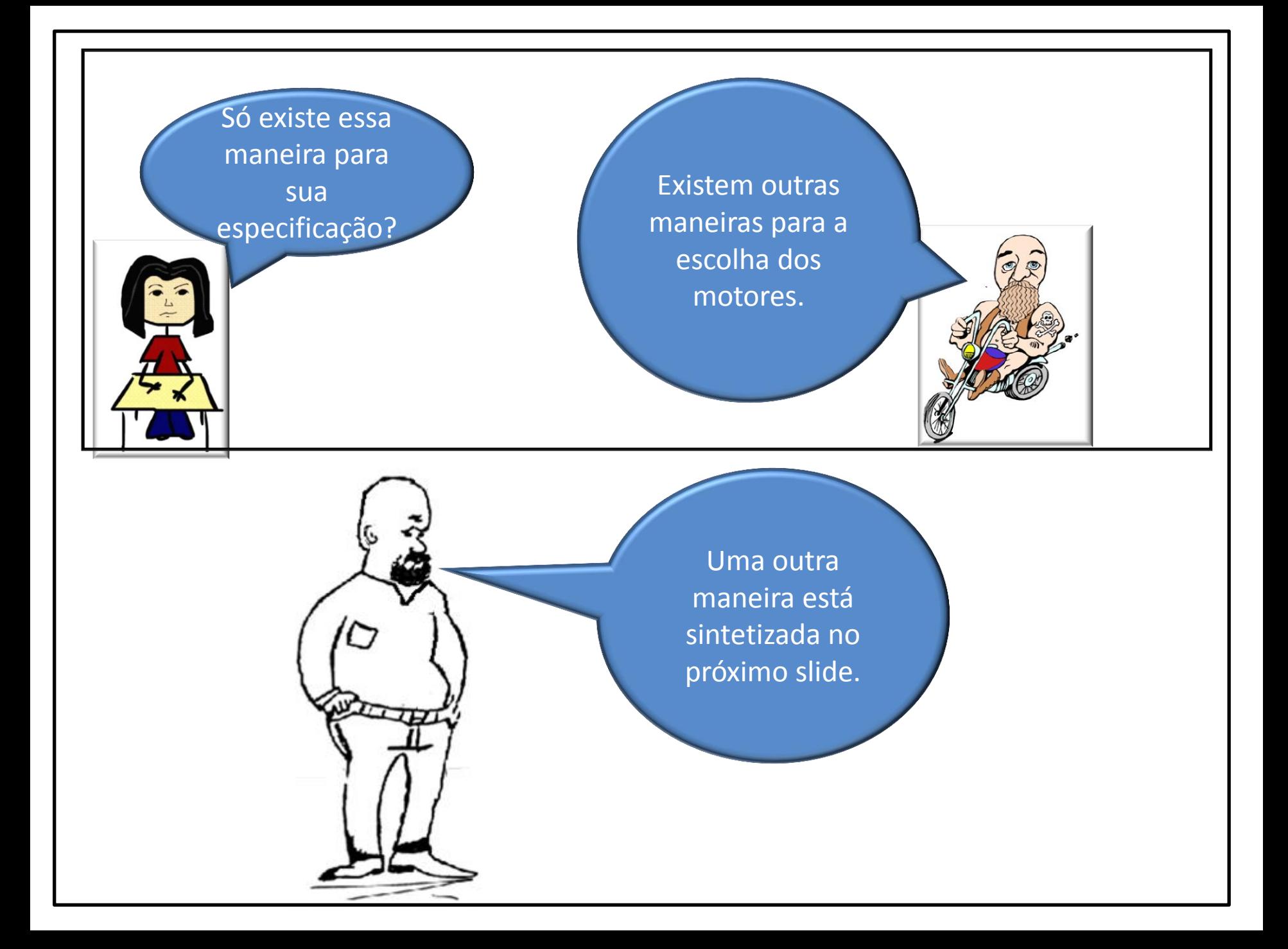

O motor que aciona a bomba deverá trabalhar sempre com uma folga ou margem de segurança a qual evitará que o mesmo venha, por uma razão qualquer, operar com sobrecarga. Portanto, recomenda-se que a potência necessária ao funcionamento da bomba (N<sub>B</sub>) seja acrescida de uma folga, conforme especificação a seguir (para motores elétricos):

Potência exigida pela Bomba (N<sub>B</sub>) Margem de segurança recomendada (%)

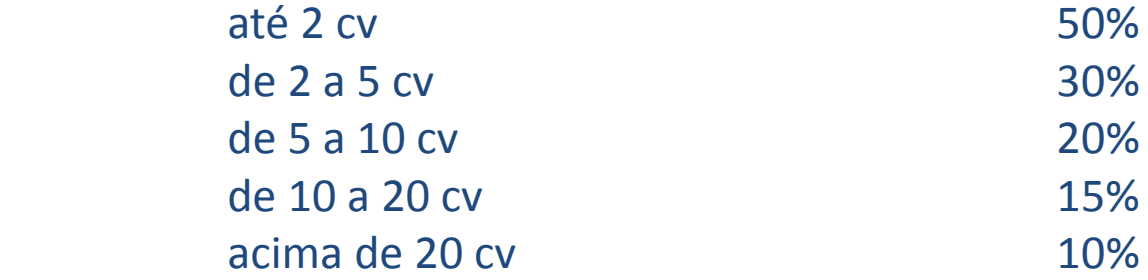

Para motores a óleo diesel recomenda-se uma margem de segurança de 25% e a gasolina, de 50% independente da potência calculada.

A TABELA ACIMA PODE SER LIDA NA PÁGINA 69 DO LIVRO BOMBAS E INSTALAÇÕES DE BOMBEAMENTO ESCRITO POR A. J. MACINTYRE E EDITADO PELA LTC EM 2008.

Proponho um exercício ligado com a bancada 6 cujas informações encontram-se nos dois slides seguintes.

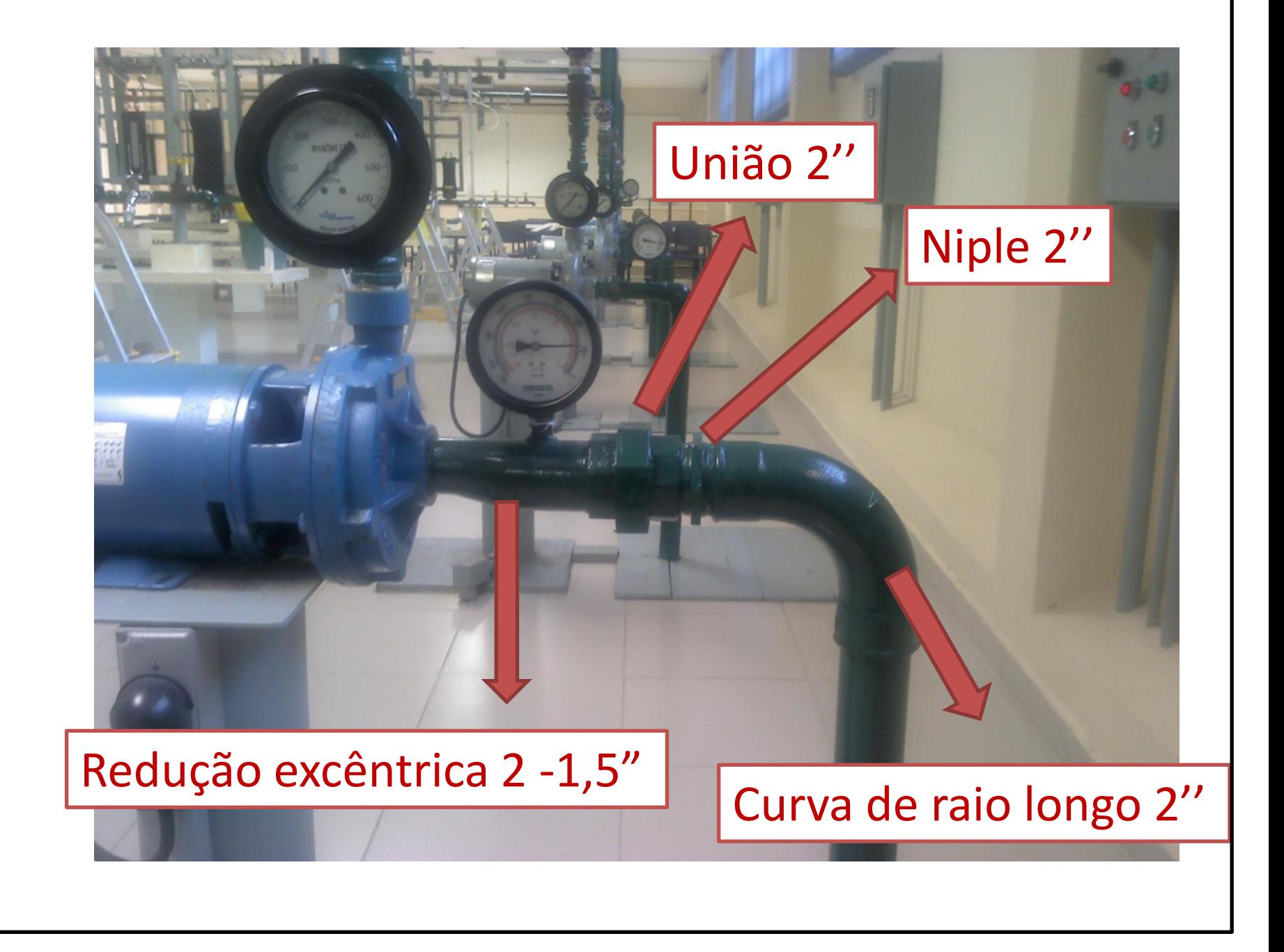

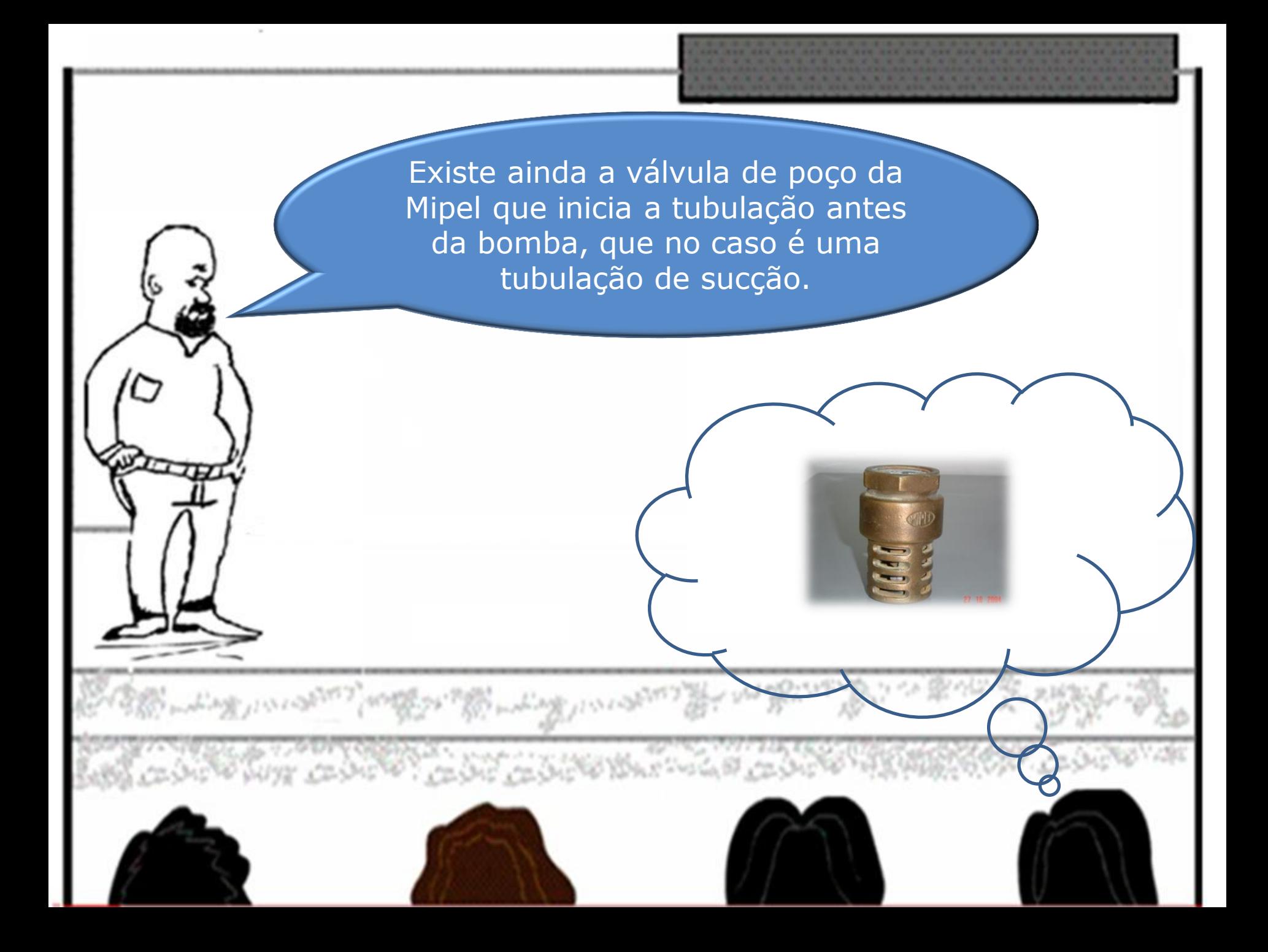

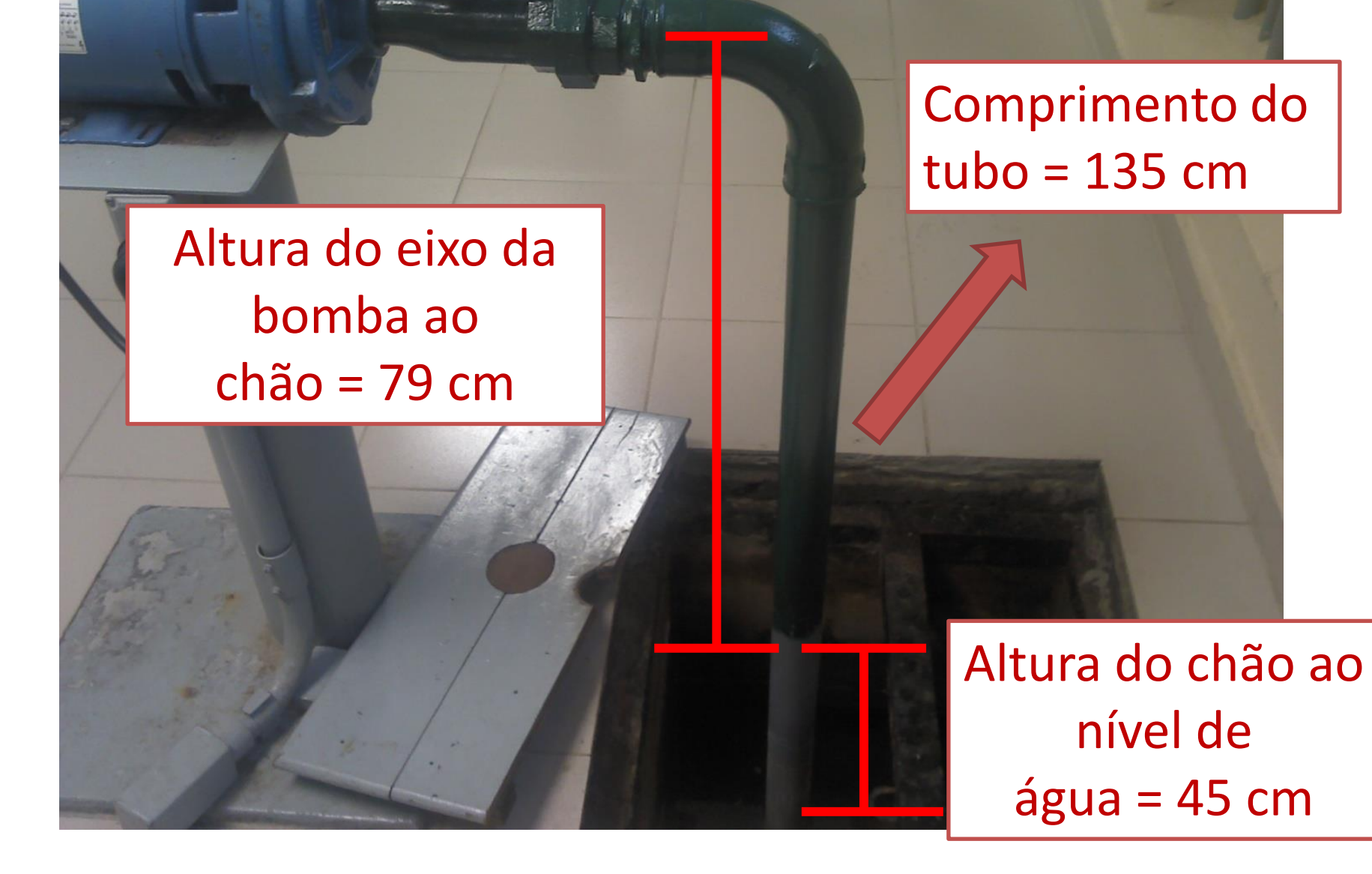

Considerando a bancada 6 e os dados anteriores, pede-se para uma vazão igual a 0,578 L/s o NPSHdisponível e uma reflexão sobre o fenômeno de recirculação.

Existe mais

algum

dado?

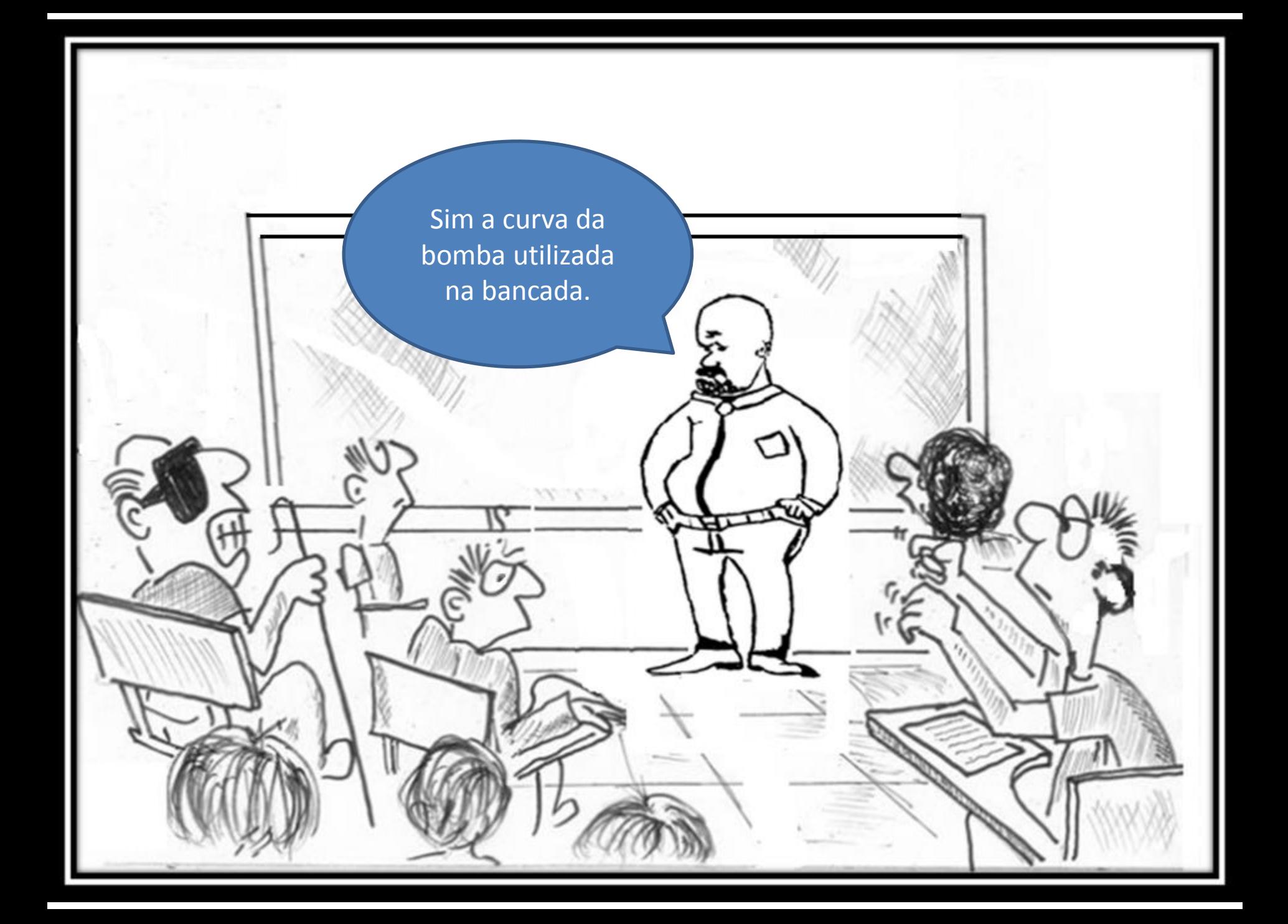

## Bancada 6 do laboratório - sala ISO1 do Centro Universitário da FEI

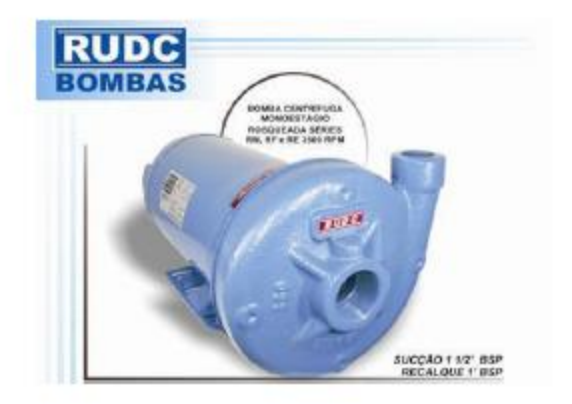

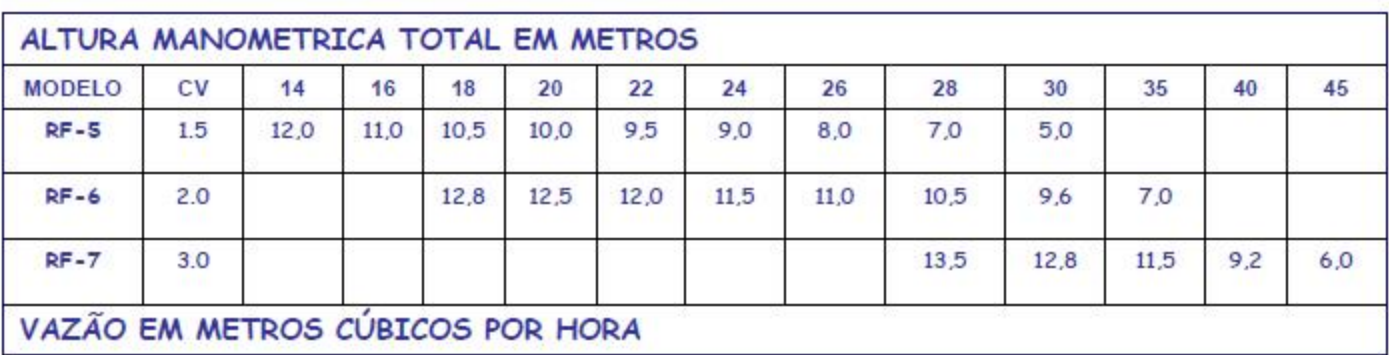

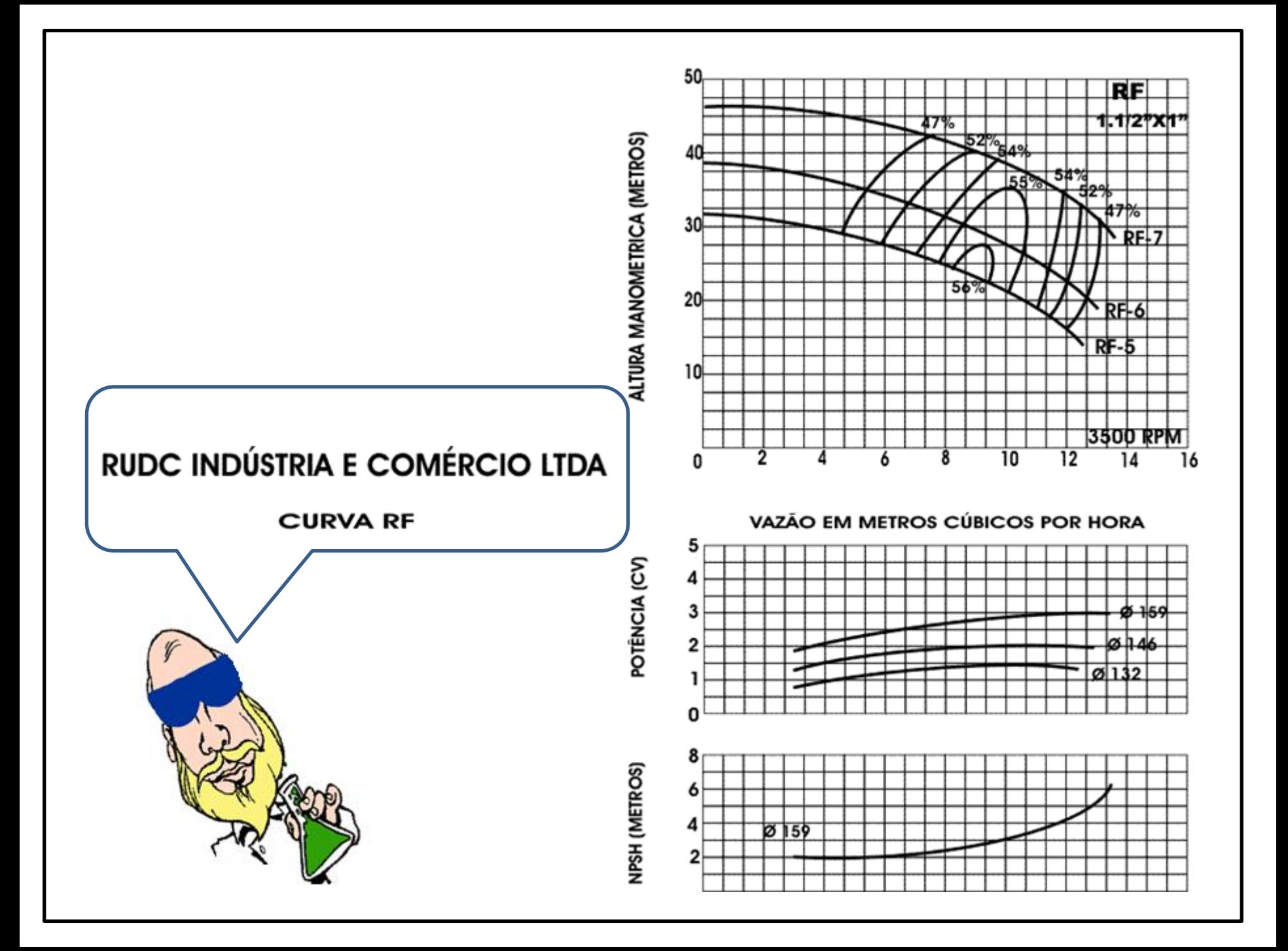